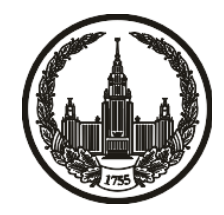

## **МОСКОВСКИЙ ГОСУДАРСТВЕННЫЙ УНИВЕРСИТЕТ имени М.В. ЛОМОНОСОВА**

# **ОЛИМПИАДНАЯ РАБОТА**

Наименование олимпиады школьников: **«Ломоносов»**

Профиль олимпиады: **Информатика**

ФИО участника олимпиады: **Юхневич Егор Владимирович**

Класс: **11 класс**

Технический балл: **99**

Дата проведения: **17 марта 2022 г.**

#### **Результаты проверки:**

Оценка участника строится из 3 частей:

1. оценка за задание - рассчитывается путем запуска тестов и определения правильности работы программы на тестах, до 100 баллов по каждой задаче; 2. дополнительные баллы за полностью правильное решение задания со 2 по 5 - в случае прохождения всех тестов по заданию к оценке прибавляется 55 баллов; 3. нормализация оценки - если полученная из пунктов 1 и 2 сумма баллов превышает 500, то итоговая оценка - 100, если не превышает 500, но превышает 400 - 99 баллов, если не превышает 400 - делится на 3.9 и округляется до целого.

Оценки за задания:

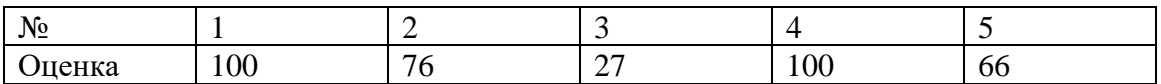

Дополнительный балл: 55

## Задание 1. Попытка 1.

 $\pi$ <sup>2</sup> include <br/> <br/>
stdc++.h> using namespace std;

using  $u8 = \text{uint8_t};$ 

using  $u16 = \text{uint16_t};$ 

using  $u32 = \text{uint32_t};$ 

using  $u64 = \text{uint}64_t$ ;

using  $s8 = int8_t$ ;

using  $s16 = int16_t$ ;

using  $s32 = \text{int}32_t$ ;

using  $s64 = int64_t$ ;

using  $Id = long double;$ 

#define all(obj) obj.begin(), obj.end()

 $/*$ 

\* SOLVE PROBLEM

 $*$ 

 $mt19937_64 \text{rnd}(42);$ 

char getch(int i) {

```
if (i \le 9) {
  return i + '0';
 }
else if (i \le 35) {
   return i - 10 + 'a';
 }
else if(i \le 61) {
   return i - 10 - 26 + 'A';
 }
 else {
  cout << "getch\n";
   return '#';
 }
```

```
int getval(char c) {
  if (0' \leq c \&\& c \leq 9') {
      return c - '0';
    }
  else if ('a' <= c \&c \leftarrow 'z') {
      return c - 'a' + 10;
    }
   else if (A' \leq c \& c \leq Z') {
     return c - 'A' + 10 + 26;
    }
```

```
 else {
     cout << "getval\ln";
      return -1;
   }
}
```

```
string get_rnd_word() {
  int len = rnd() % 10 + 1;
   string s;
  for(int z = 1; z <= len; z++) {
    s += getch(rnd() % (z + 1));
   }
   return s;
}
u64 cast(string s) {
  int n = s.size();u64 fact = 1;
  u64 d = 0;for (int i = 0; i < n; i++) {
     fact *=(i + 1);d += fact * getval(s[i]);
   }
   return d;
```

```
}
```

```
u64 fact(u64 n) {
  u64 res = 1;
  for (u64 x = 2; x <= n; x++) {
     res * = x; }
   return res;
}
bool trivial_check(string s, int k) {
  u64 x = \text{cast}(s);
  return x % fact(k) == 0;
}
bool smart_check(string s, int k) {
```

```
for (int i = 0; i < min((int)s.size(), k - 1); i++) {
     if (s[i] := 0') {
         return false;
      }
   }
   return true;
}
```
int trivial\_comp(string lhs, string rhs) {

```
return cast(lhs) < cast(rhs) ? -1 : (cast(lhs) == cast(rhs) ? 0: +1);
```

```
void rlz(string& s) {
  while (!s.empty() & & s.back() == '0') {
      s.pop_back();
   }
   if (s.empty()) {
     s += '0'; }
}
```

```
// lhs == rhs: 0
// lhs < rhs: -1
```
 $//$  lhs > rhs: +1

int smart\_comp(string lhs, string rhs) {

rlz(lhs);

rlz(rhs);

```
if (lhs.size() != rhs.size()) {
   return lhs.size() < rhs.size() ? -1 : +1;
 }
 else {
   for (int i = (int)lhs.size() - 1; i >= 0; i--) {
      if (lhs[i] := rhs[i]) {
         return \text{lns}[i] < \text{rhs}[i] ? -1 : +1;
```

```
 }
        }
       return 0; \frac{1}{1} lhs == rhs
    }
}
```

```
void solve(istream& cin, ostream& cout) {
   int k, n;
  \operatorname{cin} >> k >> n;string max = "0";
  vector<int> pos;
  for (int i = 0; i < n; i++) {
      string s;
     \sin \gg s;
      reverse(all(s));
      if (smart_check(s, k)) {
        if (smart\_comp(max, s) == -1) {
          max = s;
          pos = { i }; }
         else if(smart_comp(max, s) == 0){
           pos.push_back(i);
```
 } }

```
 }
    rlz(max);
    reverse(all(max));
   \text{cout} \ll \max \ll \text{``}\ln\text{''};for (int x : pos) {
      cout << x + 1 << " \n\rightharpoonup x;
    }
}
```

```
/*
```

```
* TEMPLATE MAIN
```
\*/

}

```
int main() {
```

```
 //ifstream cin("input.txt");
```
ios::sync\_with\_stdio(false), cout.tie(nullptr), cin.tie(nullptr);

```
s64 t = 1;\frac{1}{\cosh} >> t;
while (t-) {
    solve(cin, cout);
 }
 return 0;
```
## Задание 1. Попытка 2.

 $\pi$ <sup>2</sup> include <br/> <br/>
stdc++.h> using namespace std;

using  $u8 = \text{uint8_t};$ 

using  $u16 = \text{uint16_t};$ 

using  $u32 = \text{uint32_t};$ 

using  $u64 = \text{uint}64_t$ ;

using  $s8 = int8_t$ ;

using  $s16 = int16_t$ ;

using  $s32 = \text{int}32_t$ ;

using  $s64 = int64_t$ ;

using  $Id = long double;$ 

#define all(obj) obj.begin(), obj.end()

 $/*$ 

\* SOLVE PROBLEM

 $*$ 

 $mt19937_64 \text{rnd}(42);$ 

char getch(int i) {

```
if (i \le 9) {
  return i + '0';
 }
else if (i \le 35) {
   return i - 10 + 'a';
 }
else if(i \le 61) {
   return i - 10 - 26 + 'A';
 }
 else {
  cout << "getch\n";
   return '#';
 }
```

```
int getval(char c) {
  if (0' \leq c \&\& c \leq 9') {
      return c - '0';
    }
  else if ('a' <= c \&c \leftarrow 'z') {
      return c - 'a' + 10;
    }
   else if (A' \leq c \& c \leq Z') {
     return c - 'A' + 10 + 26;
    }
```

```
 else {
     cout << "getval\ln";
      return -1;
   }
}
```

```
string get_rnd_word() {
  int len = rnd() % 10 + 1;
   string s;
  for(int z = 1; z <= len; z++) {
    s += getch(rnd() % (z + 1));
   }
   return s;
}
u64 cast(string s) {
  int n = s.size();u64 fact = 1;
  u64 d = 0;for (int i = 0; i < n; i++) {
     fact *=(i + 1);d += fact * getval(s[i]);
   }
   return d;
```

```
u64 fact(u64 n) {
  u64 res = 1;
  for (u64 x = 2; x <= n; x++) {
     res * = x; }
   return res;
}
bool trivial_check(string s, int k) {
  u64 x = \text{cast}(s);
  return x % fact(k) == 0;
}
bool smart_check(string s, int k) {
```

```
for (int i = 0; i < min((int)s.size(), k - 1); i++) {
     if (s[i] := 0') {
         return false;
      }
   }
   return true;
}
```
int trivial\_comp(string lhs, string rhs) {

```
return cast(lhs) < cast(rhs) ? -1 : (cast(lhs) == cast(rhs) ? 0: +1);
```

```
void rlz(string& s) {
  while (!s.empty() & & s.back() == '0') {
      s.pop_back();
   }
   if (s.empty()) {
     s += '0'; }
}
```

```
// lhs == rhs: 0
// lhs < rhs: -1
```

```
// lhs > rhs: +1
```
int smart\_comp(string lhs, string rhs) {

rlz(lhs);

rlz(rhs);

```
if (lhs.size() != rhs.size()) {
  return lhs.size() < rhs.size() ? -1 : +1;
 }
 else {
  for (int i = (int)lhs.size() - 1; i >= 0; i--) {
     if (lhs[i] := rhs[i]) {
        return getval(hs[i]) < getval(rhs[i]) ? -1 : +1;
```

```
 }
        }
       return 0; \frac{1}{1} lhs == rhs
    }
}
```

```
void solve(istream& cin, ostream& cout) {
   int k, n;
  \operatorname{cin} >> k >> n;string max = "0";
  vector<int> pos;
  for (int i = 0; i < n; i++) {
      string s;
     \sin \gg s;
      reverse(all(s));
      if (smart_check(s, k)) {
        if (smart\_comp(max, s) == -1) {
          max = s;
          pos = { i }; }
         else if(smart_comp(max, s) == 0){
           pos.push_back(i);
```
 } }

```
 }
    rlz(max);
    reverse(all(max));
   \text{cout} \ll \max \ll \text{``}\ln\text{''};for (int x : pos) {
      cout << x + 1 << " \n\rightharpoonup x;
    }
}
```

```
/*
```

```
* TEMPLATE MAIN
```
\*/

}

```
int main() {
```

```
 //ifstream cin("input.txt");
```
ios::sync\_with\_stdio(false), cout.tie(nullptr), cin.tie(nullptr);

```
s64 t = 1;\frac{1}{\cosh} >> t;
while (t-) {
    solve(cin, cout);
 }
 return 0;
```
## Задание 1. Попытка 3.

 $\pi$ <sup>2</sup> include <br/> <br/>
stdc++.h> using namespace std;

using  $u8 = \text{uint8_t};$ 

using  $u16 = \text{uint16_t};$ 

using  $u32 = \text{uint32_t};$ 

using  $u64 = \text{uint}64_t$ ;

using  $s8 = int8_t$ ;

using  $s16 = int16_t$ ;

using  $s32 = \text{int}32_t$ ;

using  $s64 = int64_t$ ;

using  $Id = long double;$ 

#define all(obj) obj.begin(), obj.end()

 $/*$ 

\* SOLVE PROBLEM

 $*$ 

 $mt19937_64 \text{rnd}(42);$ 

char getch(int i) {

```
if (i \le 9) {
  return i + '0';
 }
else if (i \le 35) {
   return i - 10 + 'a';
 }
else if(i \le 61) {
   return i - 10 - 26 + 'A';
 }
 else {
  cout << "getch\n";
   return '#';
 }
```

```
int getval(char c) {
  if (0' \leq c \&\& c \leq 9') {
      return c - '0';
    }
  else if ('a' <= c \&c \leftarrow 'z') {
      return c - 'a' + 10;
    }
   else if (A' \leq c \& c \leq Z') {
     return c - 'A' + 10 + 26;
    }
```

```
 else {
     cout << "getval\ln";
      return -1;
   }
}
```

```
string get_rnd_word() {
  int len = rnd() % 10 + 1;
   string s;
  for(int z = 1; z <= len; z++) {
    s += getch(rnd() % (z + 1));
   }
   return s;
}
u64 cast(string s) {
  int n = s.size();u64 fact = 1;
  u64 d = 0;for (int i = 0; i < n; i++) {
     fact *=(i + 1);d += fact * getval(s[i]);
   }
   return d;
```

```
}
```

```
u64 fact(u64 n) {
  u64 res = 1;
  for (u64 x = 2; x <= n; x++) {
     res * = x; }
   return res;
}
bool trivial_check(string s, int k) {
  u64 x = \text{cast}(s);
  return x % fact(k) == 0;
}
bool smart_check(string s, int k) {
```

```
for (int i = 0; i < min((int)s.size(), k - 1); i++) {
     if (s[i] := 0') {
         return false;
      }
   }
   return true;
}
```
int trivial\_comp(string lhs, string rhs) {

```
return cast(lhs) < cast(rhs) ? -1 : (cast(lhs) == cast(rhs) ? 0: +1);
```

```
void rlz(string& s) {
  while (!s.empty() & & s.back() == '0') {
      s.pop_back();
   }
   if (s.empty()) {
     s += '0'; }
}
```

```
// lhs == rhs: 0
// lhs < rhs: -1
```

```
// lhs > rhs: +1
```
int smart\_comp(string lhs, string rhs) {

rlz(lhs);

rlz(rhs);

```
if (lhs.size() != rhs.size()) {
  return lhs.size() < rhs.size() ? -1 : +1;
 }
 else {
  for (int i = (int)lhs.size() - 1; i >= 0; i--) {
     if (lhs[i] := rhs[i]) {
        return getval(hs[i]) < getval(rhs[i]) ? -1 : +1;
```

```
 }
        }
       return 0; \frac{1}{1} lhs == rhs
    }
}
```

```
void solve(istream& cin, ostream& cout) {
   int k, n;
  \operatorname{cin} >> k >> n;string max = "0";
  vector<int> pos;
  for (int i = 0; i < n; i++) {
      string s;
     \sin \gg s;
      reverse(all(s));
      if (smart_check(s, k)) {
        if (smart\_comp(max, s) == -1) {
          max = s;
          pos = { i }; }
         else if(smart_comp(max, s) == 0){
           pos.push_back(i);
```
 } }

```
 }
 if (pos.empty()) {
   cout << "-1\n";
    return;
 }
 rlz(max);
 reverse(all(max));
\text{cout} \ll \max \ll \text{``}\ln\text{''};for (int x : pos) {
   cout << x + 1 << " \n\rightharpoonup x;
 }
```
#### /\*

}

```
* TEMPLATE MAIN
```
\*/

```
int main() {
```

```
 //ifstream cin("input.txt");
```
ios::sync\_with\_stdio(false), cout.tie(nullptr), cin.tie(nullptr);

 $s64 t = 1;$ 

 $\frac{1}{\cosh}$  >> t;

while  $(t-)$  {

```
solve(cin, cout);
 \}return 0;\}
```
### Задание 2. Попытка 1.

 $\pi$ <sup>2</sup> implied  $\frac{1}{2}$  in  $\frac{1}{2}$  in  $\frac{1}{2}$ using namespace std;

using  $u8 = \text{uint8_t};$ 

using  $u16 = \text{uint16_t};$ 

using  $u32 = \text{uint32_t};$ 

using  $u64 = \text{uint}64_t$ ;

using  $s8 = int8_t$ ;

using  $s16 = int16_t$ ;

using  $s32 = \text{int}32_t$ ;

using  $s64 = int64_t$ ;

using  $Id = long double;$ 

#define all(obj) obj.begin(), obj.end()

 $/*$ 

\* SOLVE PROBLEM

 $*$ 

 $mt19937_64 \text{rnd}(42);$ 

char getch(int i) {

```
if (i \le 9) {
  return i + '0';
 }
else if (i \le 35) {
   return i - 10 + 'a';
 }
else if(i \le 61) {
  return i - 10 - 26 + 'A';
 }
 else {
   return '#';
 }
```

```
int getval(char c) {
  if ('0' \lt = c \&& c \lt = '9') {
      return c - '0';
    }
  else if ('a' <= c \&c < = 'z') {
     return c - a' + 10;
    }
  else if (A' \leq c \& c \leq Z') {
     return c - 'A' + 10 + 26;
    }
    else {
```

```
 return -1;
   }
}
string get_rnd_word() {
  int len = rnd() % 10 + 1;
   string s;
  for(int z = 1; z <= len; z++) {
     s += getch(rnd() % (z + 1));
   }
   return s;
}
u64 cast(string s) {
  int n = s.size();u64 fact = 1;
  u64 d = 0;for (int i = 0; i < n; i++) {
     fact *=(i + 1);d += fact * getval(s[i]);
   }
   return d;
}
```

```
u64 fact(u64 n) {
```

```
u64 res = 1;
for (u64 x = 2; x <= n; x++) {
  res * = x; }
 return res;
```

```
bool trivial_check(string s, int k) {
```

```
u64 x = \text{cast}(s);
  return x % fact(k) = 0;
}
```

```
bool smart_check(string s, int k) {
  for (int i = 0; i < min((int)s.size(), k - 1); i++) {
     if (s[i] := 0') {
         return false;
      }
   }
   return true;
}
```

```
int trivial_comp(string lhs, string rhs) {
  return cast(lhs) < cast(rhs) ? -1 : (cast(lhs) == cast(rhs) ? 0: +1);
}
```

```
void rlz(string& s) {
  while (!s.empty() & & s.back() == '0') {
      s.pop_back();
    }
   if (s.empty()) {
     s += '0'; }
}
// lhs == rhs: 0
// lhs < rhs: -1
// lhs > rhs: +1int smart_comp(string lhs, string rhs) {
   rlz(lhs);
   rlz(rhs);
  if (lhs.size() != rhs.size()) {
     return lhs.size() < rhs.size() ? -1 : +1;
    }
   else {
     for (int i = (int)lhs.size() - 1; i >= 0; i--) {
        if (lhs[i] := rhs[i]) {
           return getval(hs[i]) < getval(rhs[i]) ? -1 : +1;
         }
      }
```

```
return 0; \frac{1}{1} lhs == rhs
    }
}
void solve(istream& cin, ostream& cout) {
   vector \sin t cnt(62);
    {
      int n;
     \text{cin} \gg \text{n};
      string s;
     \sin \gg s;
     n = s.size();for (char c : s) {
        if (getval(c) != -1) {
            cnt[getval(c)]++; }
       }
     for (int x = 0; x \le 61; x++) {
        if (\text{cnt}[x] > 61) {
            \text{cnt}[x] = 61; }
```

```
 string s;
for (int x = 0; x \le 61; x++) {
   while (\text{cnt}[x]--) {
      s \leftarrow getch(x); }
 }
```
// СтрталРёС, СЊ С, Р $\mu$ , Р $\epsilon$ PsC, РsСЂС $\langle$ P $\mu$  PSP $\mu$  PrPsP»Р¶РSС $\langle$  СГС, РsСЏС, СЊ PSP° PrP°PSPSPsPN° PiPsP·PëC†PëPë

```
auto del = [\&]() {
   for (int i = 0; i < s.size(); i++) {
     if (i + 1 < \text{getval}(s[i])) {
        s.erase(s.begin() + i); i--;
       }
    }
 };
```
del();

```
// Стртр°р»РёС,СЊ лишнРёРµ
while (s.size() > 61) {
  bool find = false;
  for (int i = 0; i + 1 < s.size(); i++) {
    if (getval(s[i + 1]) \le i + 1) {
       s.erase(s.begin() + i);
```

```
find = true; break;
       }
    }
    if (!find) {
      s.pop_back();
    }
 }
 if (s.empty()) {
   cout << "-1\n";
   return;
 }
 rlz(s);
 reverse(all(s));
cout << s << " \n\rangle n";
```
/\*

}

```
* TEMPLATE MAIN
```
\*/

```
int main() {
```

```
 //ifstream cin("input.txt");
```
ios::sync\_with\_stdio(false), cout.tie(nullptr), cin.tie(nullptr);

```
s64 t = 1;\frac{1}{\cosh} >> t;
  while (t-) {
     solve(cin, cout);
   \}return 0;
\, \}
```
## Задание 3. Попытка 1.

 $\pi$ <sup>2</sup> include <br/> <br/>
stdc++.h> using namespace std;

using  $u8 = \text{uint8_t};$ 

using  $u16 = \text{uint16_t};$ 

using  $u32 = \text{uint32_t};$ 

using  $u64 = \text{uint}64_t$ ;

using  $s8 = int8_t$ ;

using  $s16 = int16_t$ ;

using  $s32 = \text{int}32_t$ ;

using  $s64 = int64_t$ ;

using  $Id = long double;$ 

#define all(obj) obj.begin(), obj.end()

 $/*$ 

\* SOLVE PROBLEM

 $*$ 

int n;

string L;

```
vector<br/>sbool> visL, visR;
```

```
void paint(int v, bool is_left, string& R) {
   if(is_left) {
     if (visL[v]) {
         return;
      }
     visL[v] = true;if (L[v] == 'R') {
        paint(v, !is_left, R);
      }
     else if (L[v] == 'U') {
        paint(v - 1, !is_left, R);
      }
     else if (L[v] == 'D') {
        paint(v + 1, 'is_l)eft, R);
      }
   }
   else {
      if (visR[v]) {
         return;
      }
     visR[v] = true;
```

```
if (R[v] == 'L') {
     paint(v, !is_left, R);
   }
  else if (R[v] == 'U') {
     paint(v - 1, !is_left, R);
   }
  else if (R[v] == 'D') {
     paint(v + 1, !is_left, R);
   }
 }
```

```
bool verify(string R) {
  for (int i = 0; i < n; i++) {
```

```
 visL.assign(n, false);
 visR.assign(n, false);
```
paint(i, true, R);

```
bool ok = true;
for (int i = 0; i < n && ok; i++) {
  if (L[i] ! = 4" && !visL[i]) {
     ok = false; }
  if (R[i] != '#' && !visR[i]) {
```

```
ok = false; }
        }
       if (ok) {
           return true;
        }
    }
    return false;
}
set<string>ss;
void f(int v, string& R) {
   if (verify(R)) {
        ss.insert(R);
    }
   if (R[v] := '#') {
       return;
    }
   if (L[v] == 'R' && R[v] == '#') {
      \mathbin{\textit{\hspace{-0.8ex}/\hspace{-0.5ex}/\hspace{-0.4ex}}} U or D
```

```
\mathcal{U} U
if (v > 0 &0.2 &L[v - 1] := ' \#') {
   R[v] = 'U';f(v - 1, R); }
```

```
 // D
  if (v + 1 < n &lt; \&amp; L[v + 1] := ' \#') {
     R[v] = 'D';f(v + 1, R); }
  R[v] = '#'; }
else if (L[v] == 'U' \&\& R[v - 1] == '#') {
```

```
\mathbin{\textit{\hspace{-0.8ex}/\hspace{-0.5ex}/\hspace{-0.4ex}}} L or U
```

```
\mathcal{U} L
if (L[v - 1] := '#') {
   R[v - 1] = 'L';f(v - 1, R); }
\mathcal{U} U
if (v - 2) = 0 && L[v - 2] != '#') {
```
 $R[v - 1] = 'U';$ 

```
f(v - 2, R); }
  R[v - 1] = '#'; }
else if (L[v] == 'D' \&\& R[v + 1] == '#') {
  \mathbin{\textit{\hspace{-0.8ex}/\hspace{-0.5ex}/\hspace{-0.4ex}}} L or D
   // L
  if (L[v + 1] := '#') {
     R[v + 1] = 'L';f(v + 1, R); }
   // D
  if (v + 2 < n & & E[v + 2] != '#') {
      R[v + 1] = 'D';f(v + 2, R); }
  R[v + 1] = '#'; }
```
void solve(istream& cin, ostream& cout) {  $\sin \gg n$ ; string face;

```
 cin >> face;
L = string(n, '#'); while (true) {
   string x;
  \sin \gg x;
  if (x == "END") {
      break;
    }
  int v = \text{atoi}(x.c\_str());
   int to;
  \sin \gg \tan;
   v--, to--;
  if (v == to) {
     L[v] = 'R'; }
  else if (v < to) {
    L[v] = 'D'; }
   else {
     L[v] = 'U'; }
 }
for (int v = 0; v < n; v++) {
  if (L[v] := '#') {
```

```
string R(n, '#');f(v, R);\}\}\text{cout} \ll \text{ss.size}() \ll \text{``}\text{/}n\text{''};\}/*\,^* TEMPLATE MAIN
*/
```

```
int main() {
```
 $\}$ 

```
\mathit{\\//}ifstream cin("input.txt");
```
ios::sync\_with\_stdio(false), cout.tie(nullptr), cin.tie(nullptr);

```
s64 t = 1;\frac{1}{\cosh} >> t;
while (t-) {
   solve(cin, cout);
\}return 0;
```
## Задание 4. Попытка 1.

 $\pi$ <sup>2</sup> implied  $\frac{1}{2}$  in  $\frac{1}{2}$  in  $\frac{1}{2}$ using namespace std;

using  $u8 = \text{uint8_t};$ 

using  $u16 = \text{uint16_t};$ 

using  $u32 = \text{uint32_t};$ 

using  $u64 = \text{uint}64_t$ ;

using  $s8 = int8_t$ ;

using  $s16 = int16_t$ ;

using  $s32 = \text{int}32_t$ ;

using  $s64 = int64_t$ ;

using  $Id = long double;$ 

#define all(obj) obj.begin(), obj.end()

 $/*$ 

\* SOLVE PROBLEM

 $*$ 

 $mt19937 \text{ rnd}(42);$ 

struct dsu {

```
vector<int> p;
```

```
 dsu(int n) {
   p.resize(n);
   iota(all(p), 0);
 }
 int find(int v) {
  return p[v] == v ? v : p[v] = find(p[v]);
```

```
 }
```

```
 void uni(int a, int b) {
      a = \text{find}(a);b = \text{find}(b);if (a != b) {
         p[a] = b; }
    }
};
```
struct edge {

int a, b;

bool operator < (const edge& Rhs) const {

if  $(a == Rhs.a)$  {

```
return b < Rhs.b;
      }
      return a < Rhs.a;
   }
};
```
int n;

```
vector<vector<int>> g;
```
vector<edge> ost\_e;

## $\mathcal{U}$  dp[v] = PePsP»PIPs CBP $\mu$ P $\pm$ P $\mu$ CB PI PiPsPrPrP $\mu$ CBP $\mu$ PIP $\mu$  v PëP· ost\_e,  $PePsC, PsCbC$ ери  $PiPsP$ » $PSPsC\acute{r}C, CbCb$   $P$ » $P\mu P\P P^{\circ}C, C, P^{\circ}Pj$

vector<int> dp;

vector<int> cntv;

vector<int> depth, parent, tin, tout;

int timer  $= 0$ ;

void build(int v, int prev) {

 $\text{tin}[v] = \text{timer++};$ 

for (int to :  $g[v]$ ) {

```
if (to != prev) {
         parent[to] = v;depth[to] = depth[v] + 1; build(to, v);
       }
    }
   \text{tout}[v] = \text{timer++};}
int lca(int a, int b) {
   while (a != b) {
      if (depth[a] < depth[b]) {
         swap(a, b); }
      // a PiP \rightarrow CfP \pm P \P P \mu ba = parent[a]; }
    return a;
}
bool is_anc(int v, int anc) {
   return tin[anc] \langle = \text{tin}[v] \& \& \text{ tin}[v] \langle \text{ tout[anc]} \rangle;
```

```
}
```

```
void relax_dp(int v, int prev) {
```

```
for (int to : g[v]) {
     if (to != prev) {
         relax_dp(to, v);
        dp[v] += dp[to];
        \text{cntv}[v] += \text{cntv}[to]; }
   }
void build_dp() {
   {
     timer = 0;
      tin.resize(n), tout.resize(n);
      depth.resize(n), parent.resize(n), cntv.assign(n, 0);
     depth[0] = 0;parent[0] = -1;build(0, -1); }
   dp.assign(n, 0);
  for (auto [a, b] : ost_e) {
     dp[lca(a, b)]++; cntv[a]++;
     \text{cntv}[b]++; }
```

```
relax_dp(0, -1);
```
 $\}$ 

 $\}$ 

```
int ans, ans_v;
```

```
void slv(int v, int prev) {
```

```
\frac{1}{2} prev->v delete
```

```
// ΡΙ ΡΐΡεΡτΡτΡμCЂΡμΡΙΡμ v PSCŕP¶PSPs P·PSP°C, CH PεPsP»PIPs CЂΡμΡ±ΡμCЂ
PëP· ost_e
```

```
if (prev != -1) {
  int cnte = \text{cntv}[v] - 2 * dp[v] + 1;if {\text{(ans > cnte)}}ans = <i>c</i>nte;ans_v = v;\}\}for (int to : g[v]) {
  if (to != prev) {
     slv(to, v);\}\}
```

```
void solve(istream& cin, ostream& cout) {
    int m;
   \text{cin} \gg \text{n} \gg \text{m};
   vector<edge> e(m);
   for (int i = 0; i < m; i++) {
      \text{cin} >> \text{e}[i].a >> \text{e}[i].b; e[i].a--, e[i].b--;
    }
```

```
 int global_ans = 1e9;
 vector<edge> ans_edge;
for (int i = 0; i < 100; i++) {
```
dsu  $d(n)$ ;

```
 ost_e.clear();
g.assign(n, \{\}\);
 for (auto [a, b] : e) {
  if (d.find(a) != d.find(b)) {
      g[a].push_back(b);
      g[b].push_back(a);
     d.uni(a, b);
    }
   else {
      ost_e.push_back({ a, b });
    }
```
build\_dp();

ans  $= 1e9;$ 

ans\_ $v = -1$ ;

 $slv(0, -1);$ 

}

```
if (global_ans > ans) {
  global<sub>ans</sub> = ans; ans_edge.clear();
  int v = ans_v;
  int prev = parent[v];
```
ans\_edge.push\_back({ v, prev });

```
 for (auto [a, b] : ost_e) {
     if (is\_anc(a, v) != is\_anc(b, v)) {
         ans_edge.push_back({ a, b });
      }
    }
 shuffle(all(e), rnd);
```

```
 for (auto& [a, b] : ans_edge) {
     if (a > b) {
         swap(a, b);
      }
    }
   sort(all(ans_edge));
  \text{cout} \ll \text{ans\_edge.size}() \ll \text{``\,''}; for (auto [a, b] : ans_edge) {
     cout << a + 1 << " " << b + 1 << "\n";
   }
}
/*
* TEMPLATE MAIN
```
\*/

```
int main() {
```

```
 //ifstream cin("input.txt");
```
ios::sync\_with\_stdio(false), cout.tie(nullptr), cin.tie(nullptr);

 $s64 t = 1;$ 

```
\frac{1}{\cosh} >> t;
while (t-) {
   solve(cin, cout);
\}return 0;
```
 $\}$ 

#### Задание 5. Попытка 1.

 $\pi$ <sup>2</sup> include <br/> <br/>
stdc++.h> using namespace std;

using  $u8 = \text{uint8_t};$ 

using  $u16 = \text{uint16_t};$ 

using  $u32 = \text{uint32_t};$ 

using  $u64 = \text{uint}64_t$ ;

using  $s8 = int8_t$ ;

using  $s16 = int16_t$ ;

using  $s32 = int32_t$ ;

using  $s64 = int64_t$ ;

using  $Id = long double;$ 

#define all(obj) obj.begin(), obj.end()

 $/*$ 

#### \* SOLVE PROBLEM

 $*$ 

void solve(istream& cin, ostream& cout) { s64 xs, ys, xf, yf;  $\sin \gg$  xs  $\gg$  ys  $\gg$  xf  $\gg$  yf;

```
set<pair<s64, s64>vis;
```

```
queue<pair<s64, s64> Q0, Q1;
 Q0.push({ xs, ys });
vis.insert(\{ xs, ys \});
s64 d = 1;while (Q0.size() + Q1.size()) {
   if (Q0.empty()) {
      swap(Q0, Q1);
     d++; }
  auto [x, y] = Q0. front();
   Q0.pop();
  if (x == xf & g y == yf) {
     \text{cout} \ll d \ll \text{``}\backslash n\text{''}; return;
    }
```

```
#define step(nx, ny)\
if (!vis.count({x + nx, y + ny})) {\
  Q1.push({x + nx, y + ny});\
  vis.insert(\{x + nx, y + ny\});
```
step $(0, -1)$ ; step $(0, +1);$ 

```
if (abs(x) % 2 = 0) {
   // green
  if (abs(y) % 3 == 0) {
      step(-1, 0);
      step(+1, 0);
    }
   // blue
  else if ((y % 3 + 3) % 3 == 1) {
     step(-1, +1); }
   // red
   else {
     step(+1, -1); }
 }
 else {
   // green
  if ((y % 3 + 3) % 3 == 1) step(-1, -1);
      step(1, 0);
```

```
\}else if ((y % 3 + 3) % 3 == 2)step(1, 1);
     \}\frac{1}{10} red
     else {
        step(-1, 0);
     \}\}\}
```
 $/*$ 

 $\hspace{0.02cm}\}$ 

### \* TEMPLATE MAIN

 $\ast/$ 

## int main() {

```
//ifstream cin("input.txt");
```
ios::sync\_with\_stdio(false), cout.tie(nullptr), cin.tie(nullptr);

 $s64 t = 1;$ 

 $\frac{1}{\cosh}$  >> t;

while  $(t-)$  {

solve(cin, cout);

 $\}$ return 0;

 $\big\}$ 

#### Задание 5. Попытка 2.

 $\pi$ <sup>2</sup> include <br/> <br/>
stdc++.h> using namespace std;

using  $u8 = \text{uint8_t};$ 

using  $u16 = \text{uint16_t};$ 

using  $u32 = \text{uint32_t};$ 

using  $u64 = \text{uint}64_t$ ;

using  $s8 = int8_t$ ;

using  $s16 = int16_t$ ;

using  $s32 = int32_t$ ;

using  $s64 = int64_t$ ;

using  $Id = long double;$ 

#define all(obj) obj.begin(), obj.end()

 $/*$ 

#### \* SOLVE PROBLEM

 $*$ 

void solve(istream& cin, ostream& cout) { s64 xs, ys, xf, yf;  $\sin \gg$  xs  $\gg$  ys  $\gg$  xf  $\gg$  yf;

```
set<pair<s64, s64>vis;
```

```
queue<pair<s64, s64> Q0, Q1;
 Q0.push({ xs, ys });
vis.insert(\{ xs, ys \});
s64 d = 1;while (Q0.size() + Q1.size()) {
   if (Q0.empty()) {
      swap(Q0, Q1);
     d++; }
  auto [x, y] = Q0. front();
   Q0.pop();
  if (x == xf & g y == yf) {
     \text{cout} \ll d \ll \text{``}\backslash n\text{''}; return;
    }
```

```
#define step(nx, ny)\
if (!vis.count({x + nx, y + ny})) {\
  Q1.push({x + nx, y + ny});\
  vis.insert(\{x + nx, y + ny\});
```
step $(0, -1)$ ; step $(0, +1);$ 

```
if (abs(x) % 2 = 0) {
   // green
  if (abs(y) % 3 == 0) {
      step(-1, 0);
      step(+1, 0);
    }
   // blue
  else if ((y % 3 + 3) % 3 == 1) {
     step(-1, +1); }
   // red
   else {
     step(+1, -1); }
 }
 else {
   // green
  if ((y % 3 + 3) % 3 == 1) step(-1, 1);
      step(1, 0);
```

```
\}else if ((y % 3 + 3) % 3 == 2)step(1, 1);
     \}\frac{1}{10} red
     else {
        step(-1, 0);
     \}\}\}
```
 $/*$ 

 $\hspace{0.02cm}\}$ 

### \* TEMPLATE MAIN

 $\ast/$ 

## int main() {

```
//ifstream cin("input.txt");
```
ios::sync\_with\_stdio(false), cout.tie(nullptr), cin.tie(nullptr);

 $s64 t = 1;$ 

 $\frac{1}{\cosh}$  >> t;

while  $(t-)$  {

solve(cin, cout);

 $\}$ return 0;

 $\big\}$